## ΞΖМΟ *Cómo encontrar un oculista*

## 1. Diríjase a **VSP.com**.

- 2. Localice *Find a VSP Doctor (buscar un doctor de VSP)*.
- 3. Ingrese su código postal.
- 4. Haga clic en *Search (Buscar)*.
- 5.Debajo *Doctor Network*, seleccione *Choice*.

*¿Tiene alguna pregunta? Solo llamalos a VSP*  **1 (800) 877-7195**

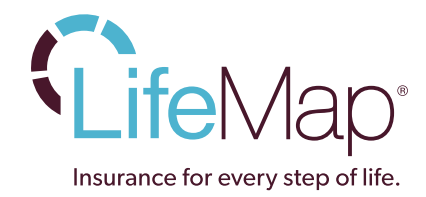

LM-40606/11-25-15 | © 2015 LifeMap